## IEU 5550 ш

### **Ossolineum - księga znaku. Podręcznik stosowania**

Konsekwentne stosowanie zasad przedstawionych na stronach tego podręcznika jest koniecznym warunkiem utrzymania spójnej komunikacji graficznej Ossolineum.

Wersja 3.0

### **1. Historia**

- 
- 1. Rok 1991 (pojawia się w wydawnictwach). Autor: Lwowski architekt Eugeniusz Czerwiński. Funkcjonował do 1924<br>1. Rok 1924 autor: Rudolf Mękicki (w dolnej części widnieją inicjały R. M.)<br>3. Rok 1957 i lata powojenne. Autor
- 

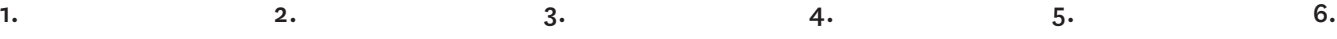

1967

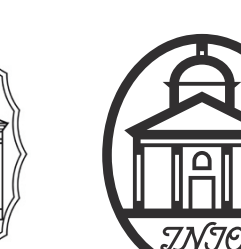

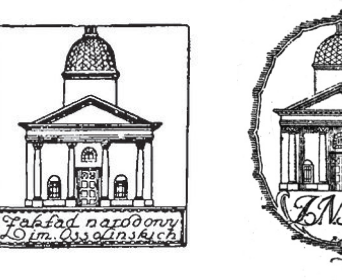

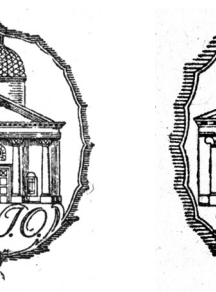

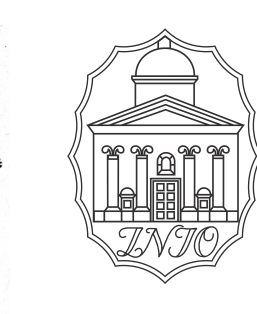

4.

4a.

1817

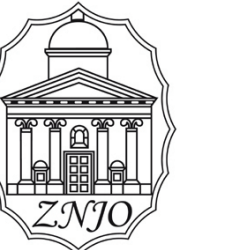

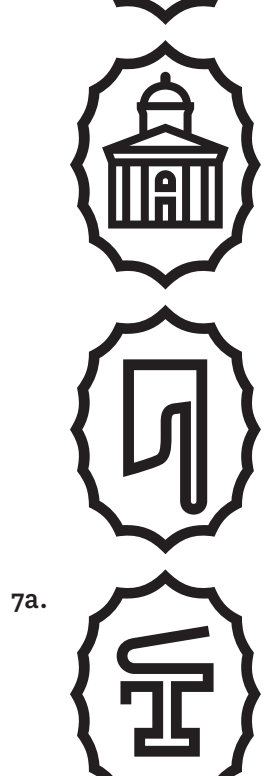

7.

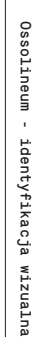

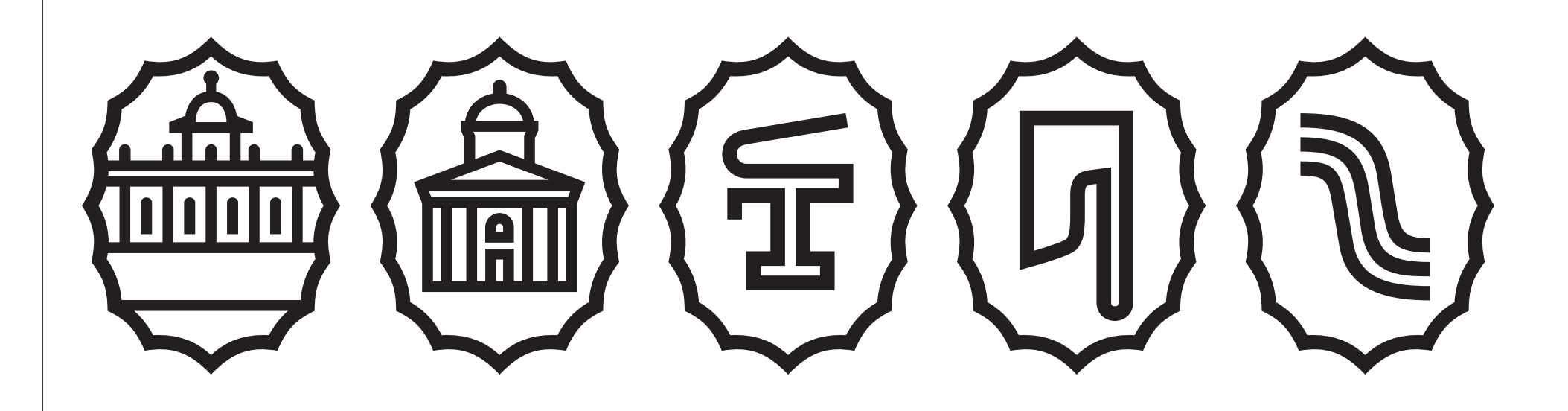

Ossolineum – identyfikacja wizualna

**2.1. Zestaw znaków podstawowych + opisy**

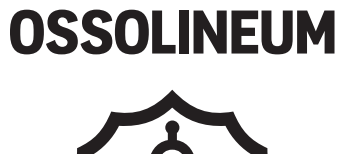

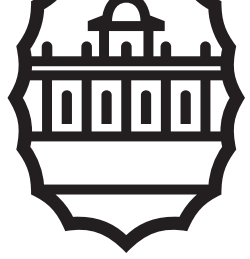

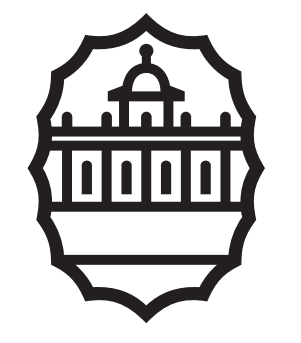

Zakład Narodowy<br>im. Ossolińskich

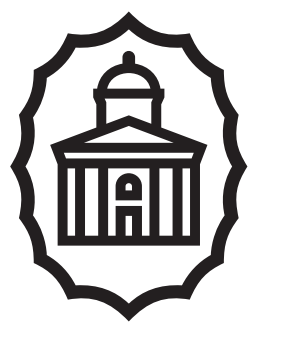

Wydawnictwo<br>Ossolineum

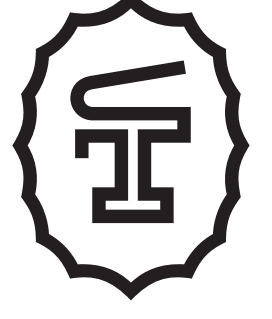

**Muzeum** Pana Tadeusza Ossolineum

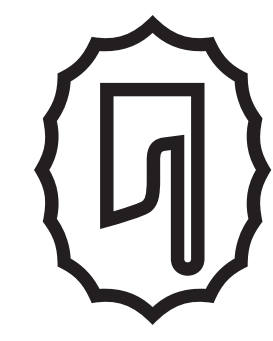

Biblioteka Ossolineum

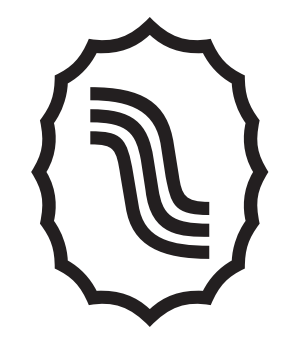

**Muzeum** Książąt<br>Lubomirskich Ossolineum

Ossolineum - identyfikacja wizualna

**Wersja boczna/pozioma stosowana jest tylko w przypadku komunikatów o pojedynczym oddziale, w przypadku potrzeby pokazania kilku pionów - czyli łączenia znaków stosuje się tylko wersję pionową — patrz strony 12, 13.**

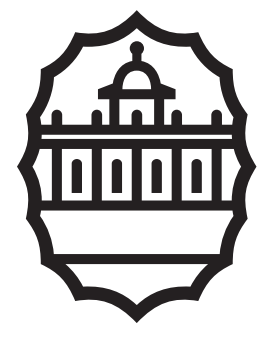

Zakład **Edition**<br>Narodowy<br>im. Ossolińskich

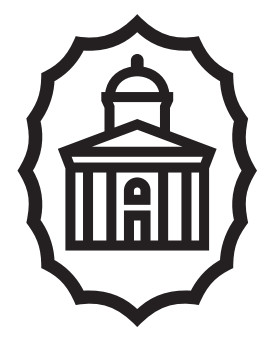

Wydawnictwo<br>Ossolineum

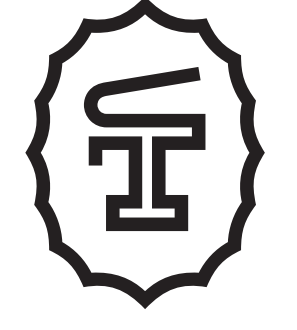

**Muzeum** Pana **Tadeusza** Ossolineum

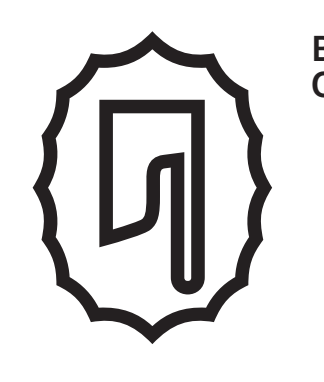

Biblioteka **Ossolineum** 

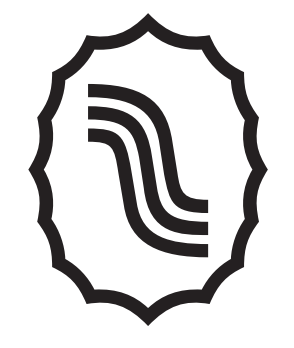

Muzeum<br>Książąt<br>Lubomirskich Ossolineum

Ossolineum - identyfikacja wizualna

Ossolineum – identyfikacja wizualna

 $2.2.$ Znak główny ZNIO

Zakład Narodowy Imienia Ossolińskich

Forma podstawowa Formy uzupełniające

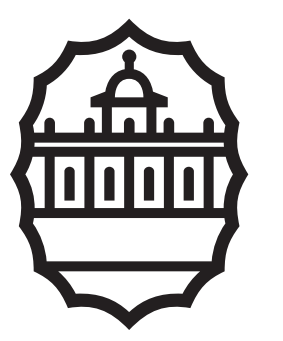

 $\rightarrow$ 

### **OSSOLINEUM**

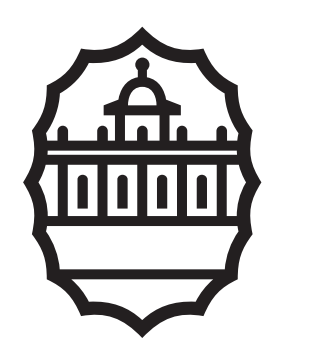

 $\rightarrow$ 

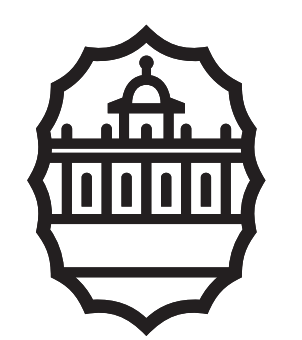

Zakład<br>Narodowy<br>im. Ossolińskich

₹

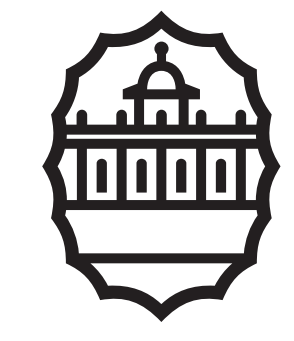

National<br>Ossolinski Institute

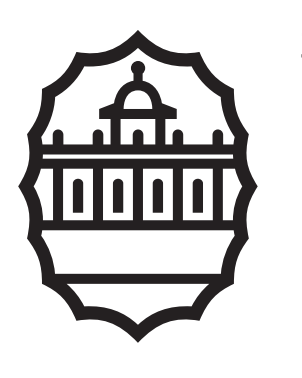

Zakład<br>Narodowy<br>im. Ossolińskich

 $\rightarrow$ 

 $2.3$ Znak Wydawnictwa

Wydawnictwo

Forma podstawowa Formy uzupełniające

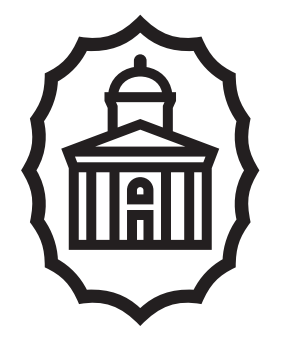

 $\rightarrow$ 

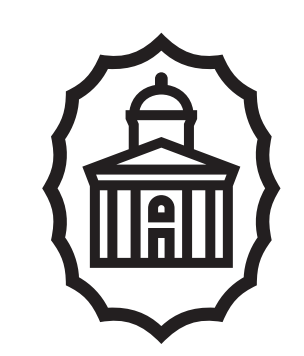

Wydawnictwo<br>Ossolineum

 $\hat{\uparrow}$ 

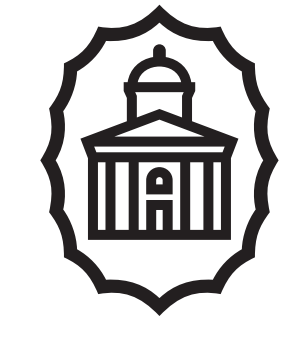

Ossolineum<br>Publishing<br>House

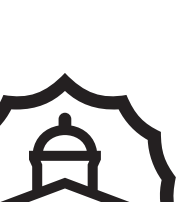

Wydawnictwo<br>Ossolineum

 $\rightarrow$ 

**2.4 Znak Muzeum Pana Tadeusza**

**Muzeum Pana Tadeusza**

**Forma podstawowa Formy uzupełniające**

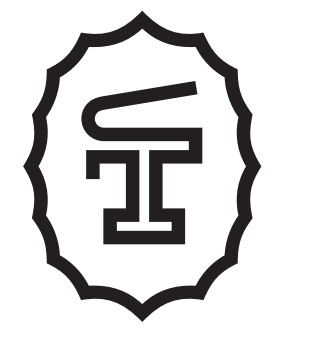

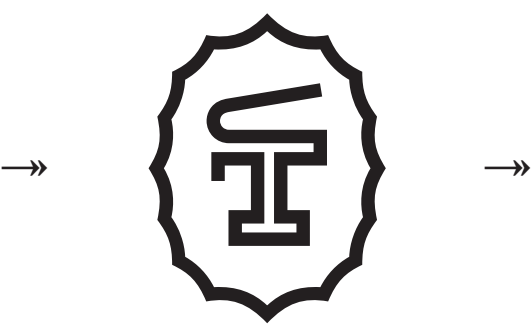

**Muzeum** Pana Tadeusza<br>Ossolineum

↠

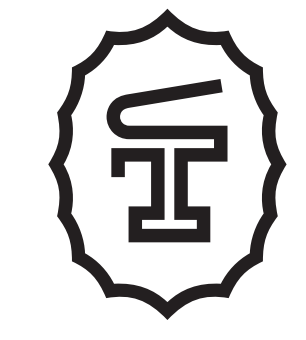

Pan Tadeusz **Museum Ossolineum** 

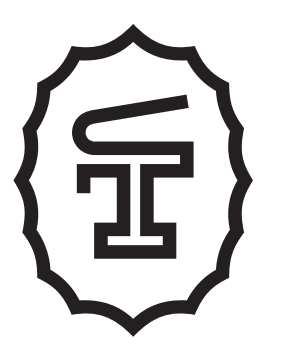

Muzeum Pana Tana<br>Tadeusza<br>Ossolineum  $2.5$ Znak Biblioteki

Biblioteka

Forma podstawowa Formy uzupełniające

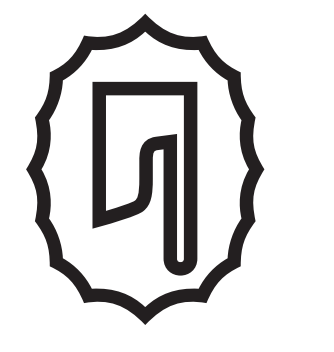

 $\rightarrow$ 

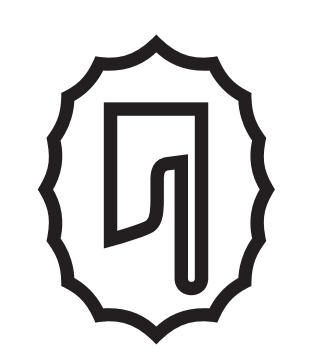

Biblioteka<br>Ossolineum

 $\hat{\uparrow}$ 

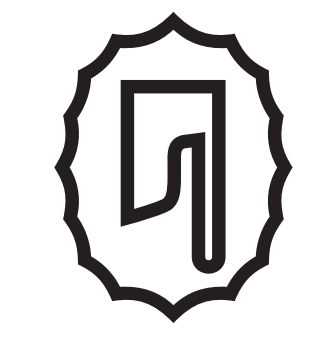

**Ossolineum**<br>Library

Ossolineum – identyfikacja wizualna<br>Ossolineum – identyfikacja wizualna

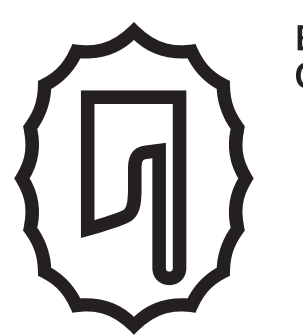

Biblioteka<br>Ossolineum

 $\rightarrow$ 

 $2.6$ Znak Muzeum Książąt Lubomirskich

Muzeum Książąt Lubomirskich

Forma podstawowa Formy uzupełniające

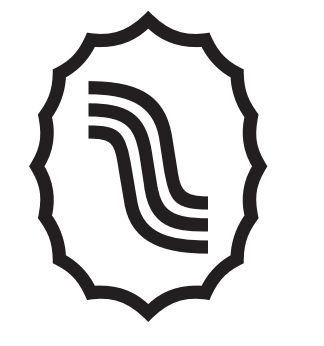

 $\rightarrow$ 

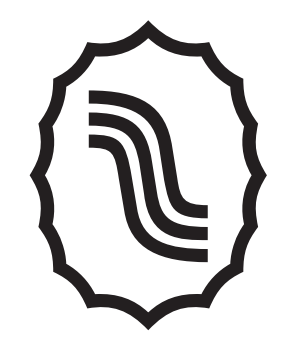

Muzeum<br>Książąt<br>Lubomirskich<br>Ossolineum ↓

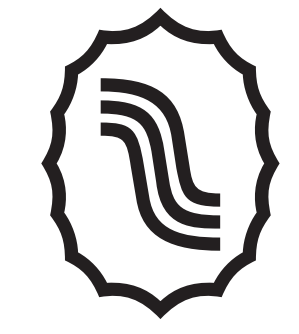

**Museum** of the Lubomirski Princes<br>Ossolineum

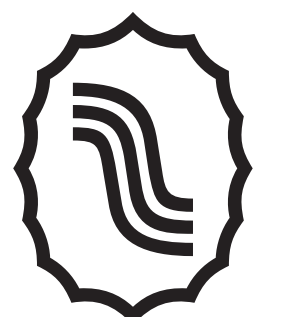

Muzeum<br>Książąt<br>Lubomirskich<br>Ossolineum

 $\rightarrow$ 

 $3<sub>1</sub>$ Budowa, proporcje, pole ochronne.

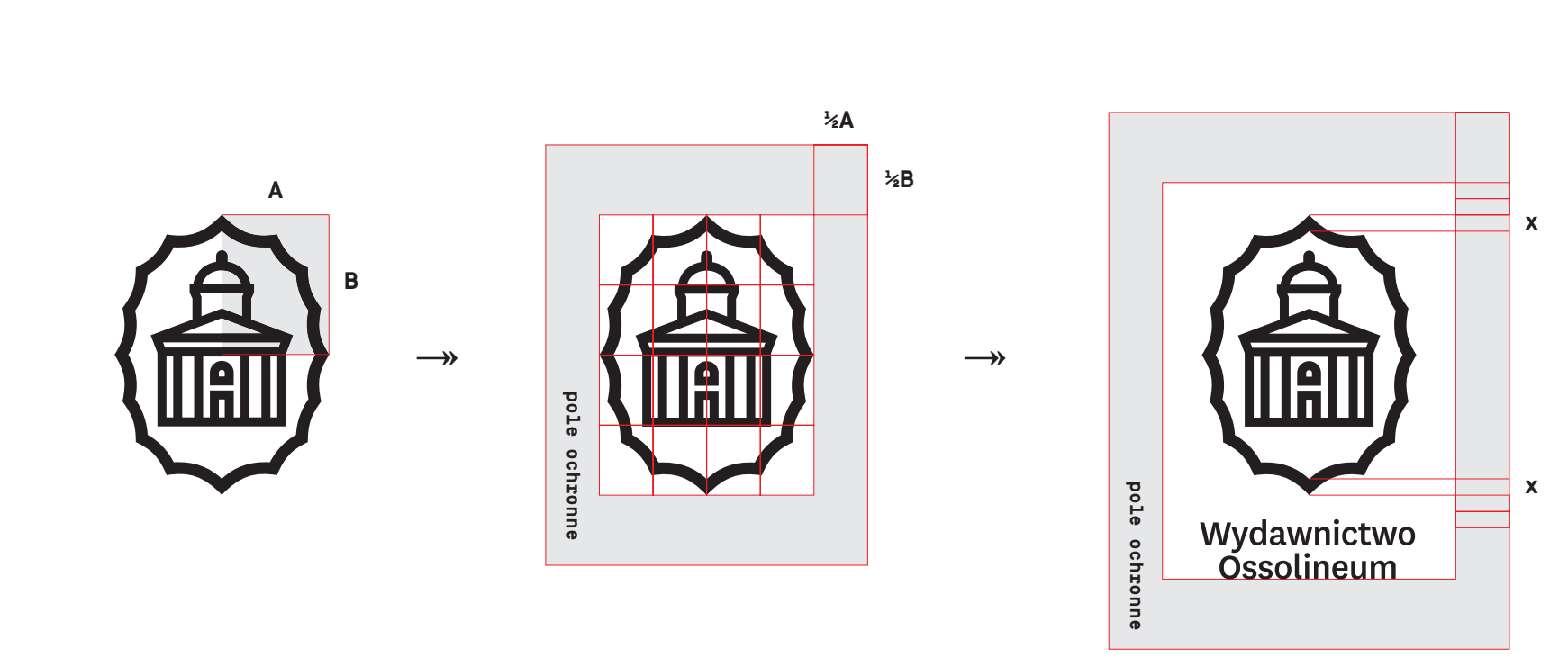

 $\overline{4}$ . Łączenia znaków w formach uzupełniającycha

Forma rozbudowana

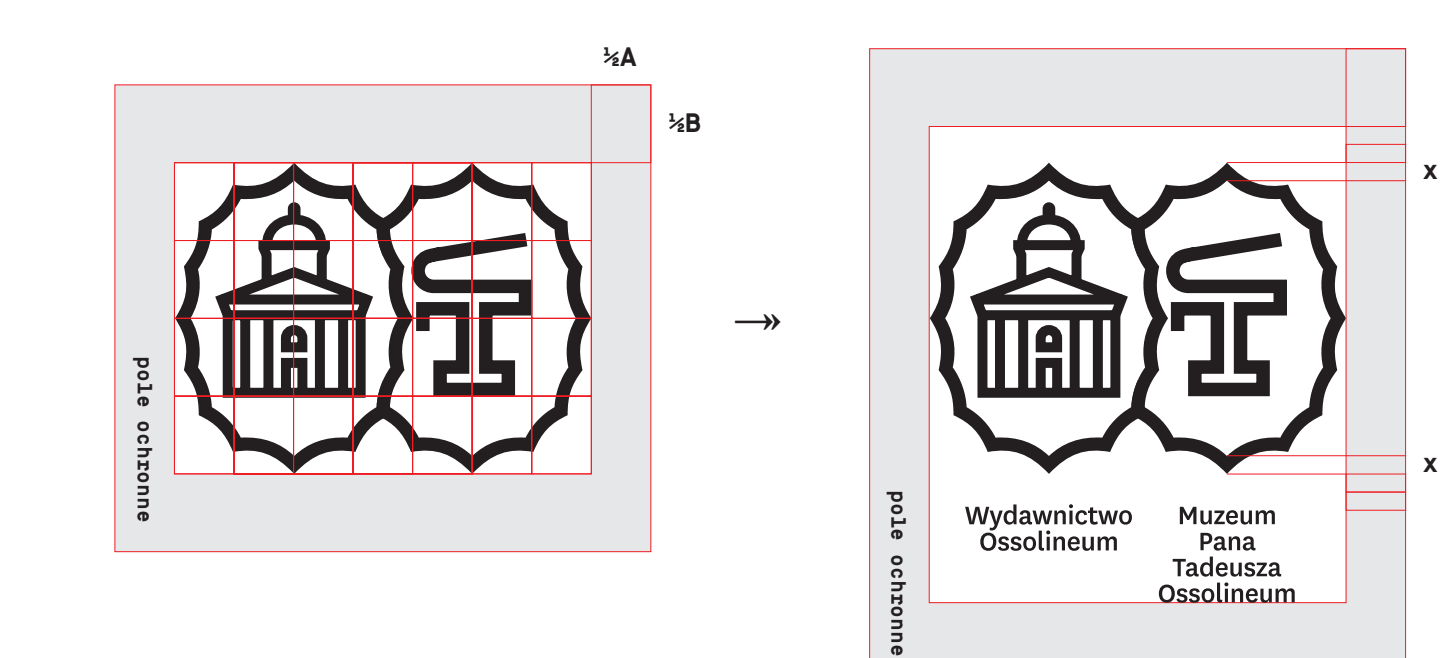

 $\overline{4}$ . Łączenia znaków w formach uzupełniającycha

Forma rozbudowana

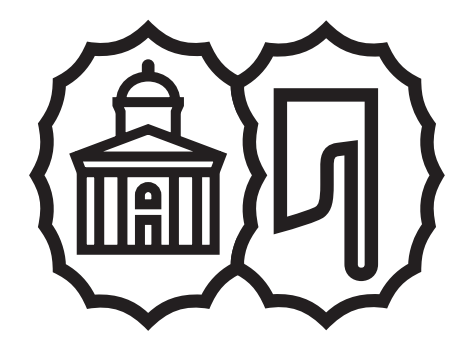

 $\rightarrow$ 

Muzeum<br>Pana<br>Tadeusza<br>Ossolineum Wydawnictwo<br>Ossolineum

Forma rozbudowana powstaje przez nałożenie 2 otoków w miejscu, który wskazuje instrukcja.

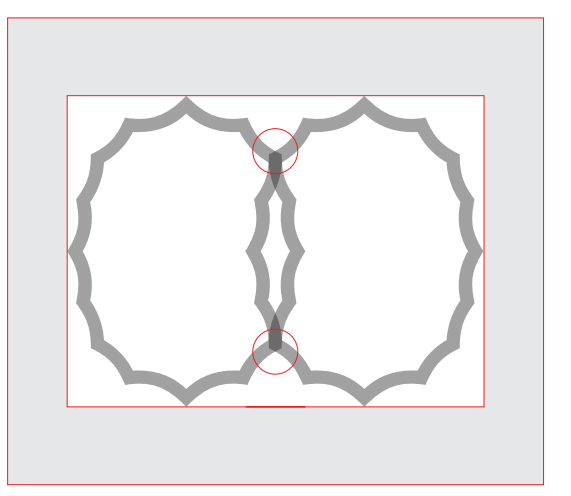

 $\rightarrow$ 

 $\overline{4}$ . Łączenia znaków w formach uzupełniającycha

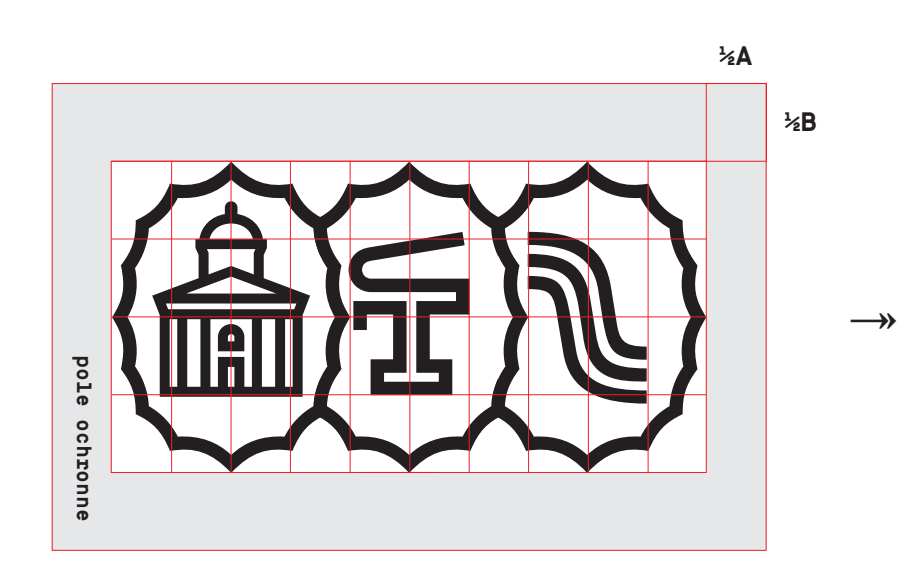

 $\mathbf{x}$ pole ochronne  $\mathbf{x}$ Muzeum<br>Pana<br>Tadeusza<br>Ossolineum Muzeum<br>Książąt<br>Lubomirskich<br>Ossolineum Wydawnictwo<br>Ossolineum

Forma rozbudowana

 $\overline{4}$ . Łączenia znaków w formach uzupełniającycha

Forma rozbudowana

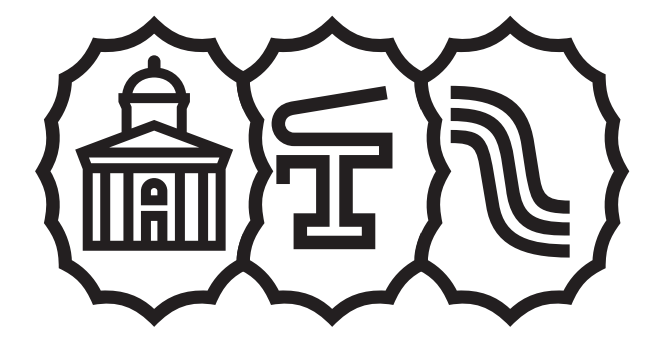

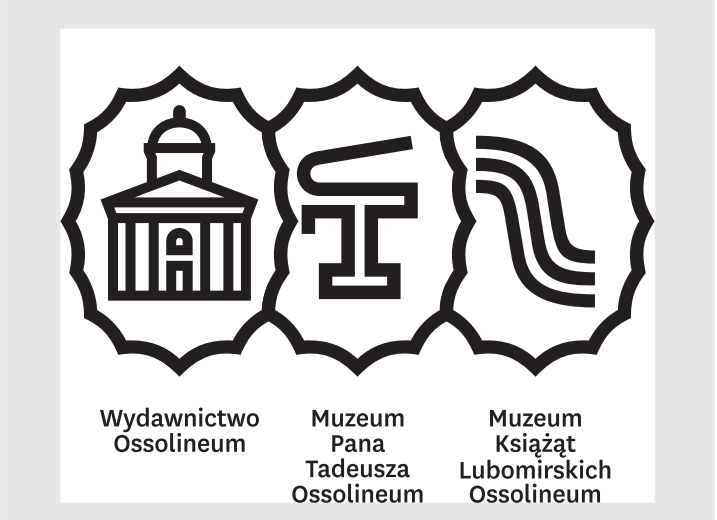

 $\rightarrow$ 

### $4.2$ Łączenia znaków w formach uzupełniającycha

Forma rozbudowana powstaje przez<br>nałożenie 3 otoków w miejscu, który wskazuje instrukcja.

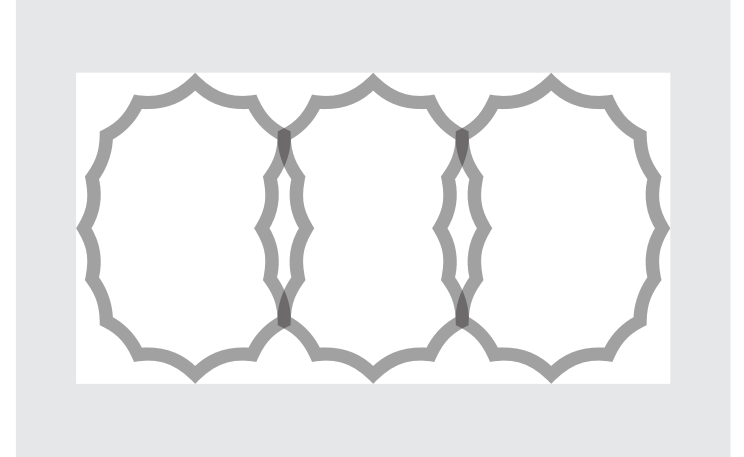

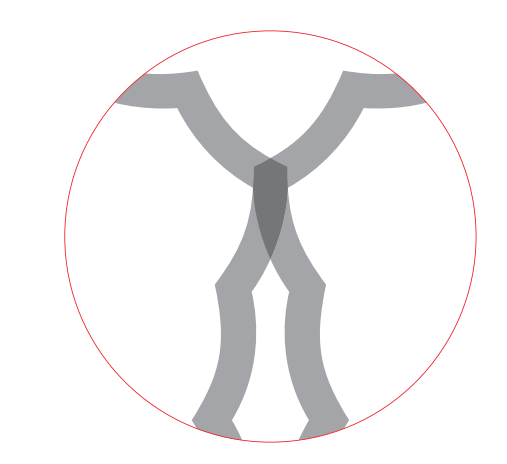

 $\rightarrow$ 

**5. Warianty kolorystyczne**

**Wariant achromatyczny Wariant mononchromatyczny Wariant kolorowy**

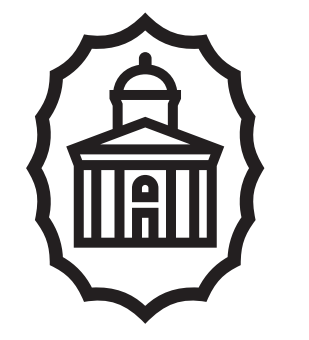

 $\rightarrow$   $\rightarrow$ 

Wydawnictwo<br>Ossolineum

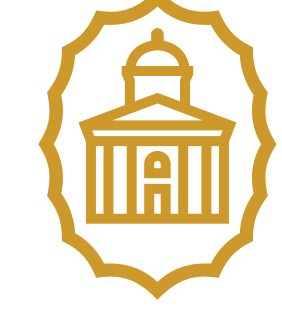

**Ossolineum** Publishing House

#### **6. Kolorystyka podstawowa i uzupełniająca**

**Specyfikacja kolorów CMYK i RGB.**

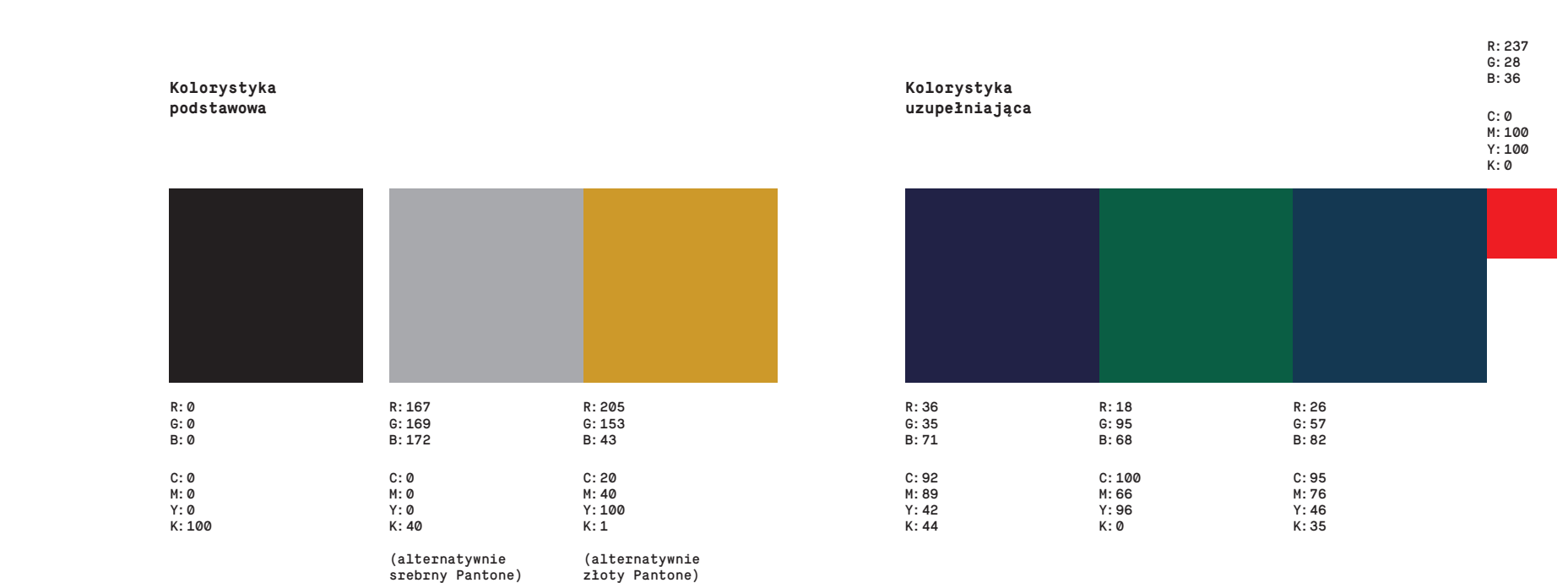

**7. Wielkość minimalna. Niedozwolone modyfikacje**

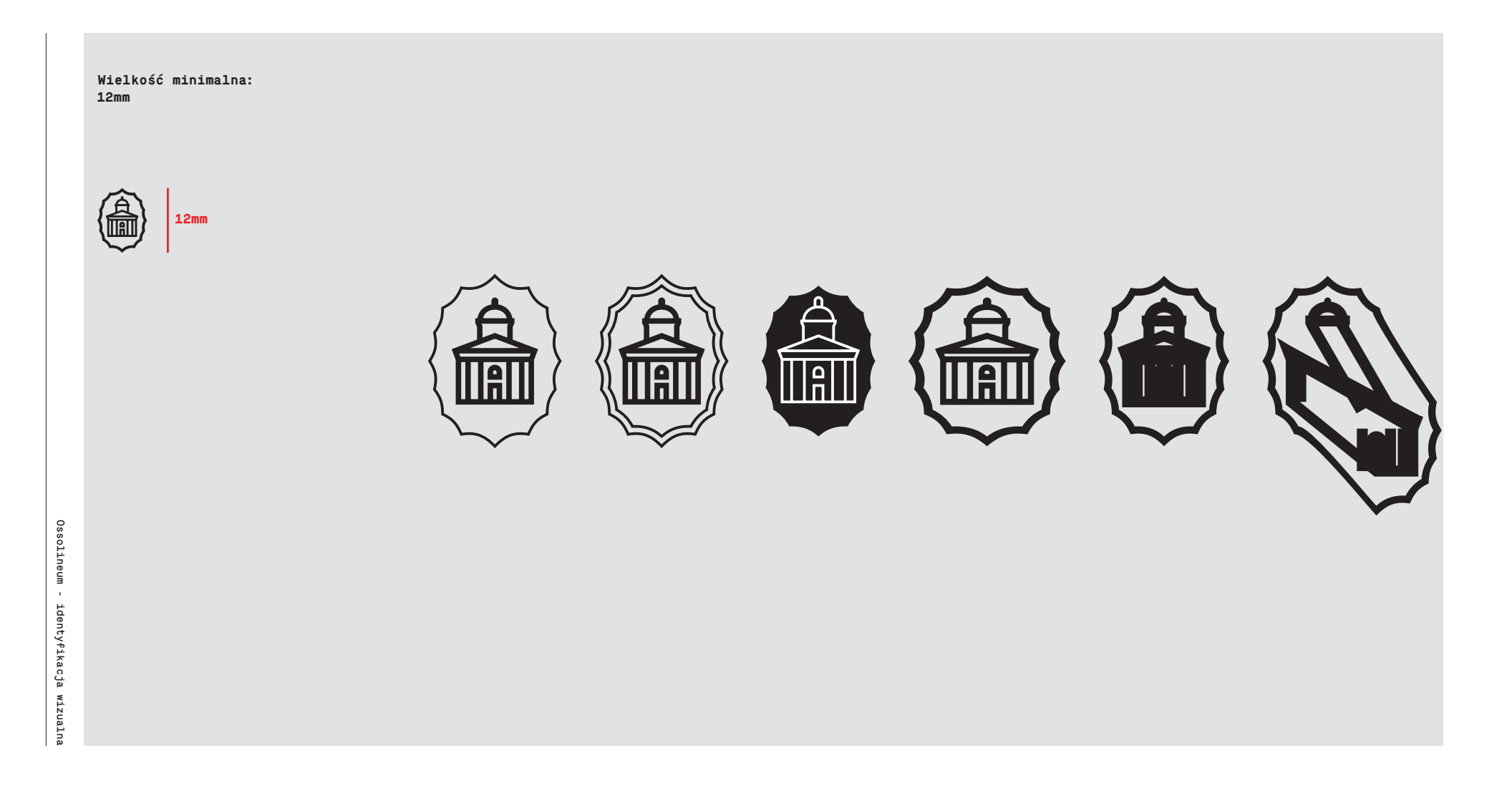

8a. Wzór 1

Do stosowania w tyłach druków<br>ulotnych i okolicznościowych.

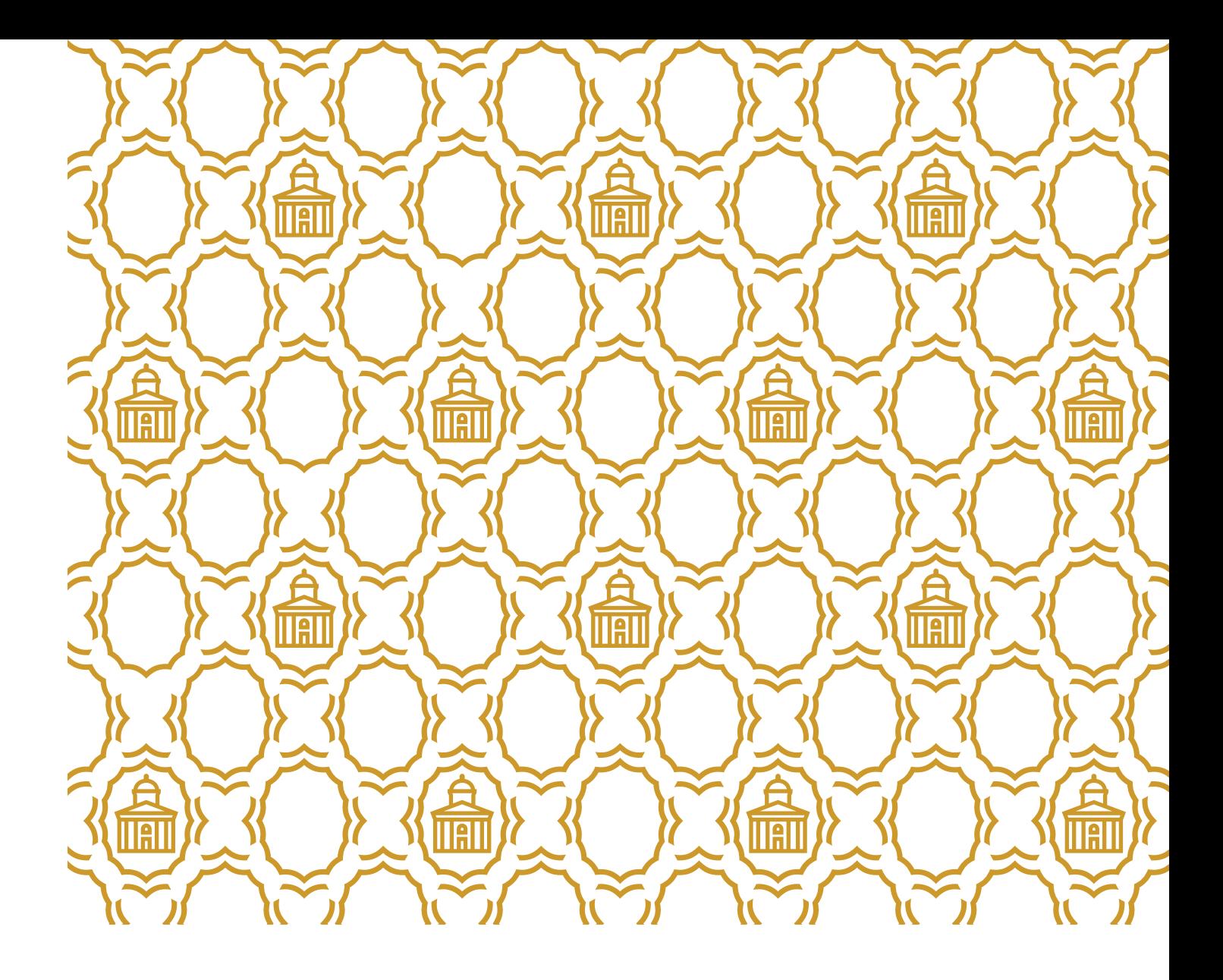

**8b. Wzór 2**

**Do stosowania w tyłach druków ulotnych i okolicznościowych.**

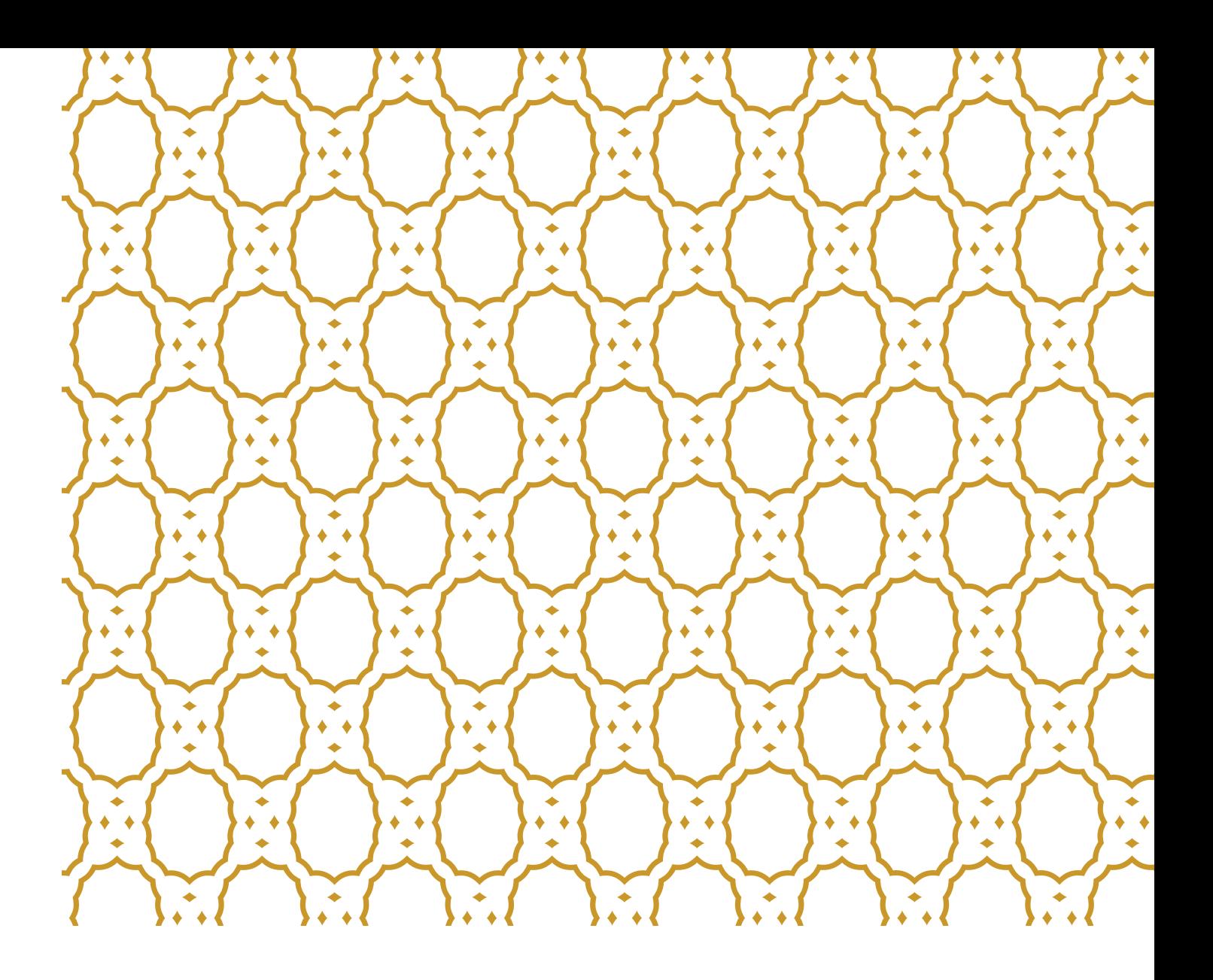

**9. Typografia podstawowa**

**W elementach i materiałach identy fikacyjnych obowiązuje krój pisma National w odmianach:**

**National Black National Medium**

# AąBbCcDdEeFf GgHhIiJjKkLlMm NnOoPpQqRrSs TtUuVvWwXxYyZz 1234567890 National Black

AąBbCcDdEeFf GgHhIiJjKkLlMm NnOoPpQqRrSs TtUuVvWwXxYyZz 1234567890 National Medium

**10. Kompozycja znaku na materiałach**

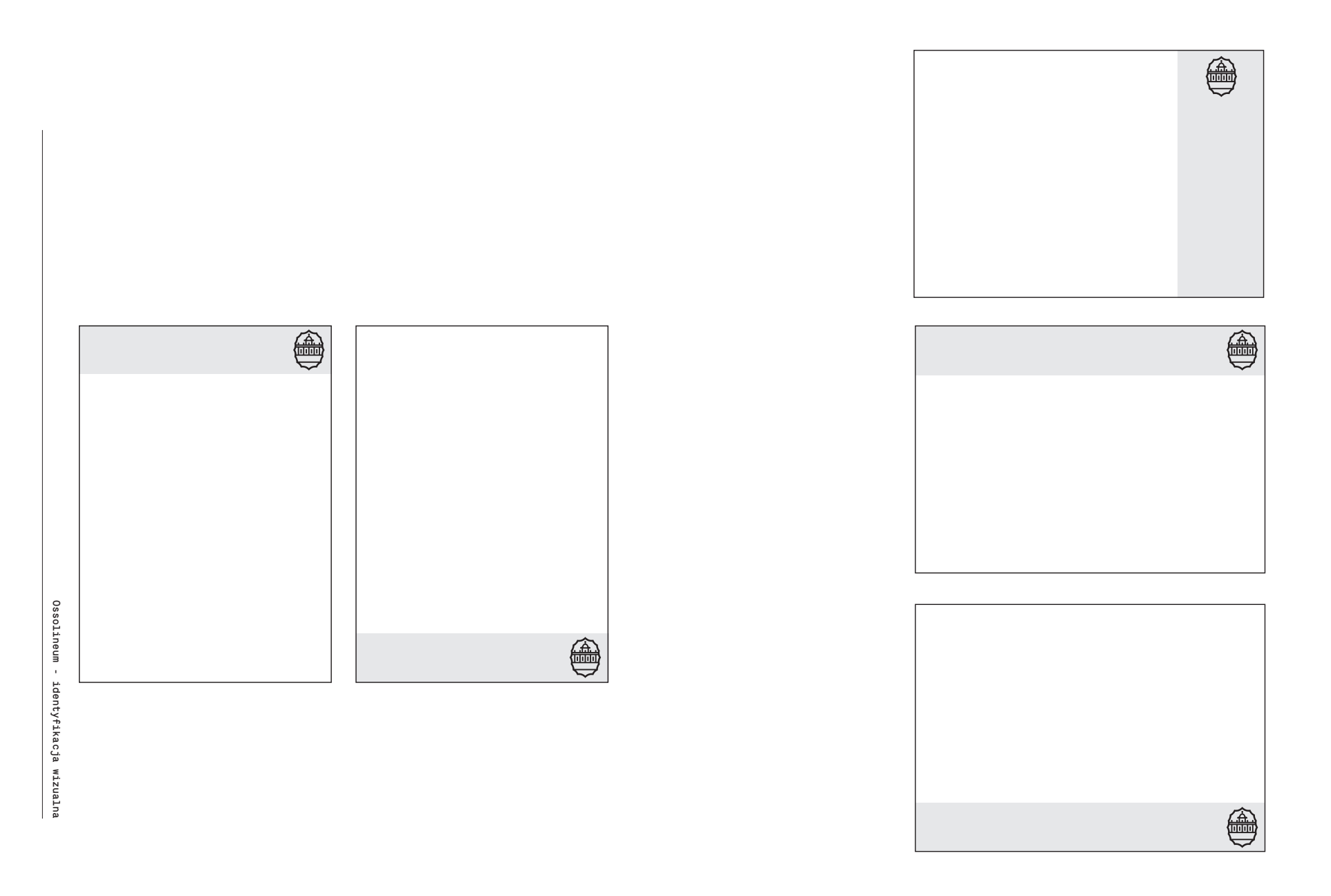

**11. Prezentacja Power Point**

**Domyślny format prezentacji Power Point 1280 x 720 pixeli**

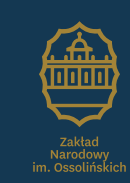

# **Temat prezentacji** Adam Kowalski

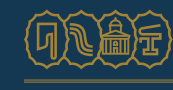

Zakład Narodowy im. Ossolińskich, ul. Szewska 37, 50-139 Wrocław ossolineum.pl

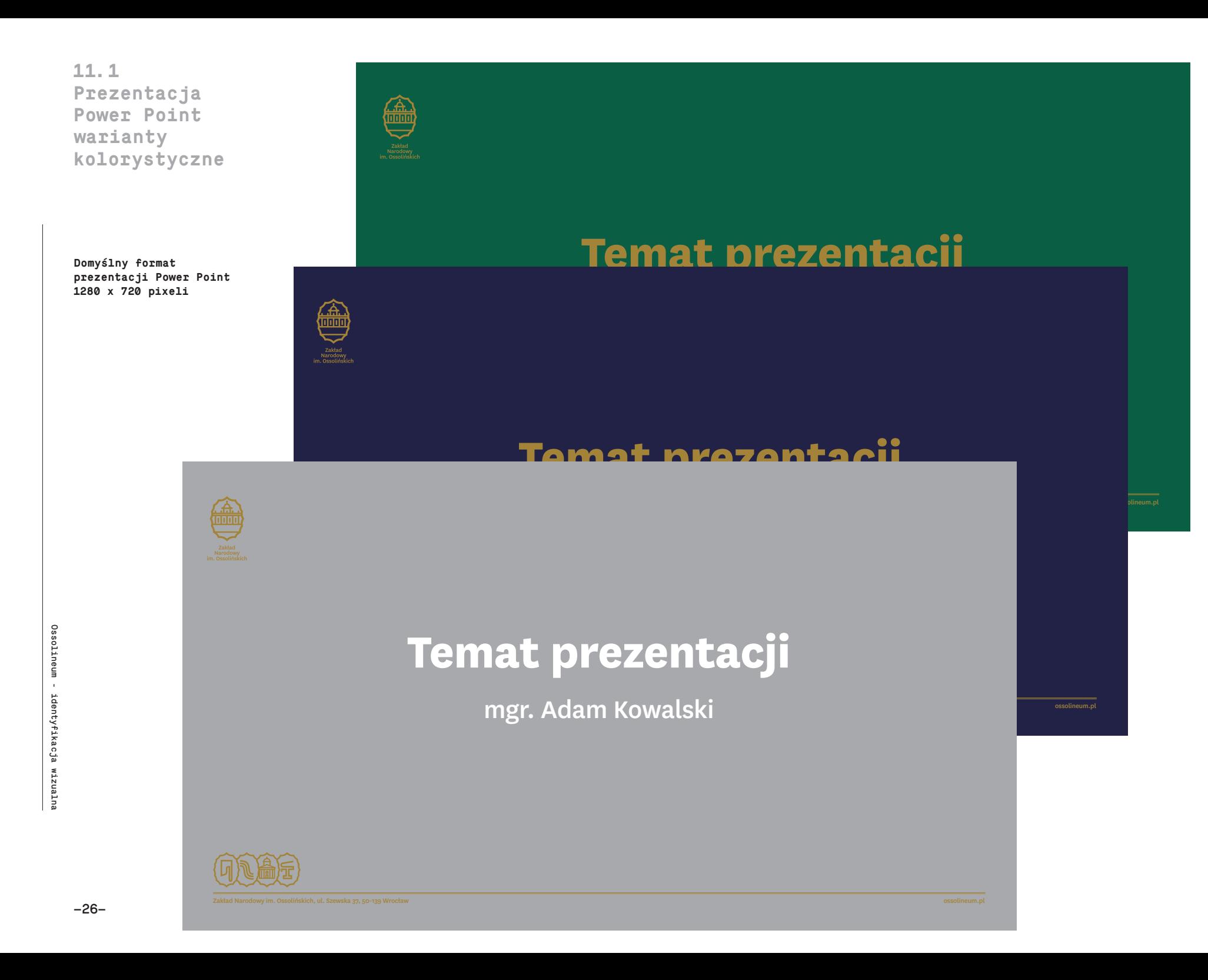

### **12. Stopka mailowa**

**Każdy oddział markuje stopkę tym samym znakiem. Użyto krój pisma National, odmiany: National Black, National Medium**

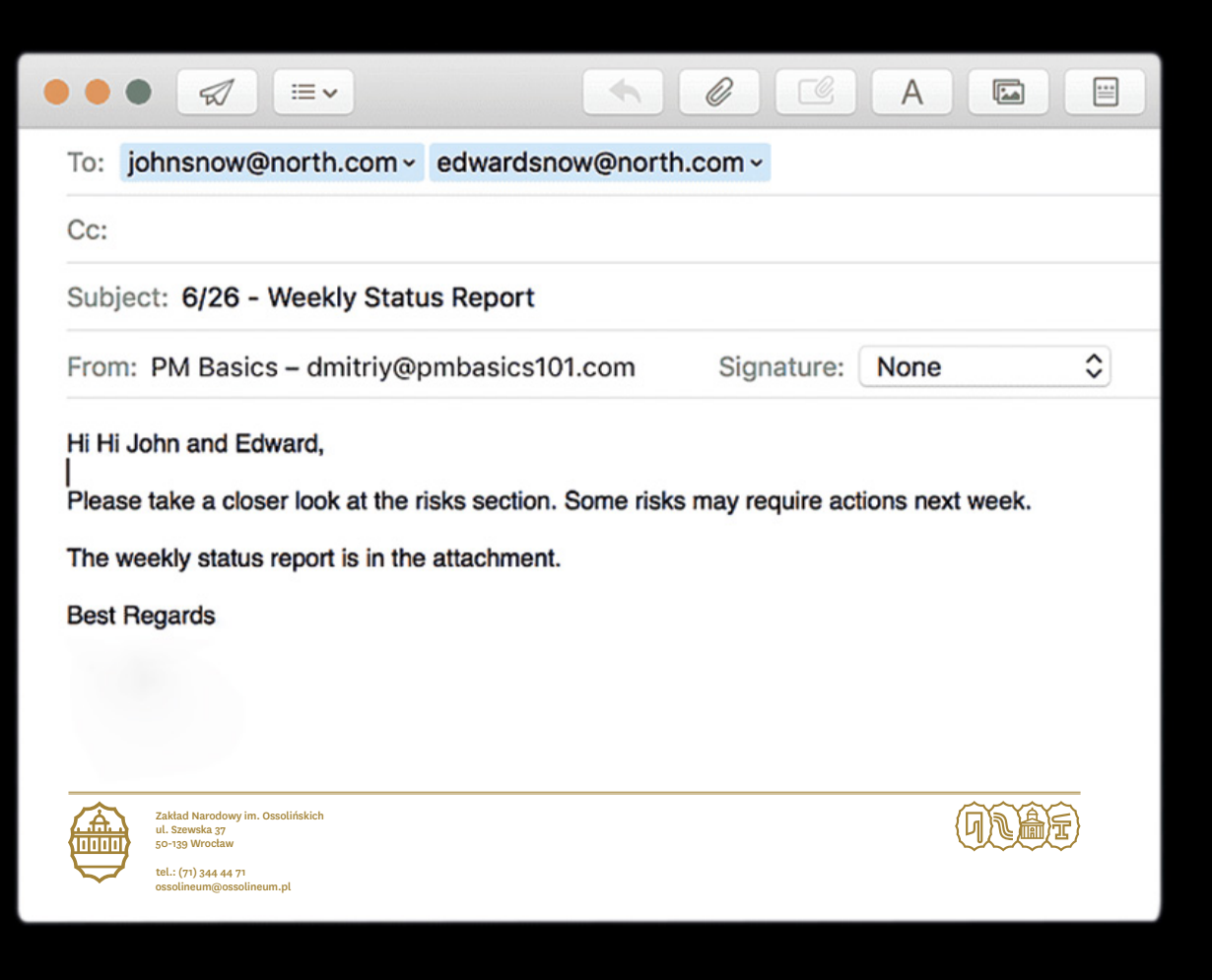

**13. Identyfikator**

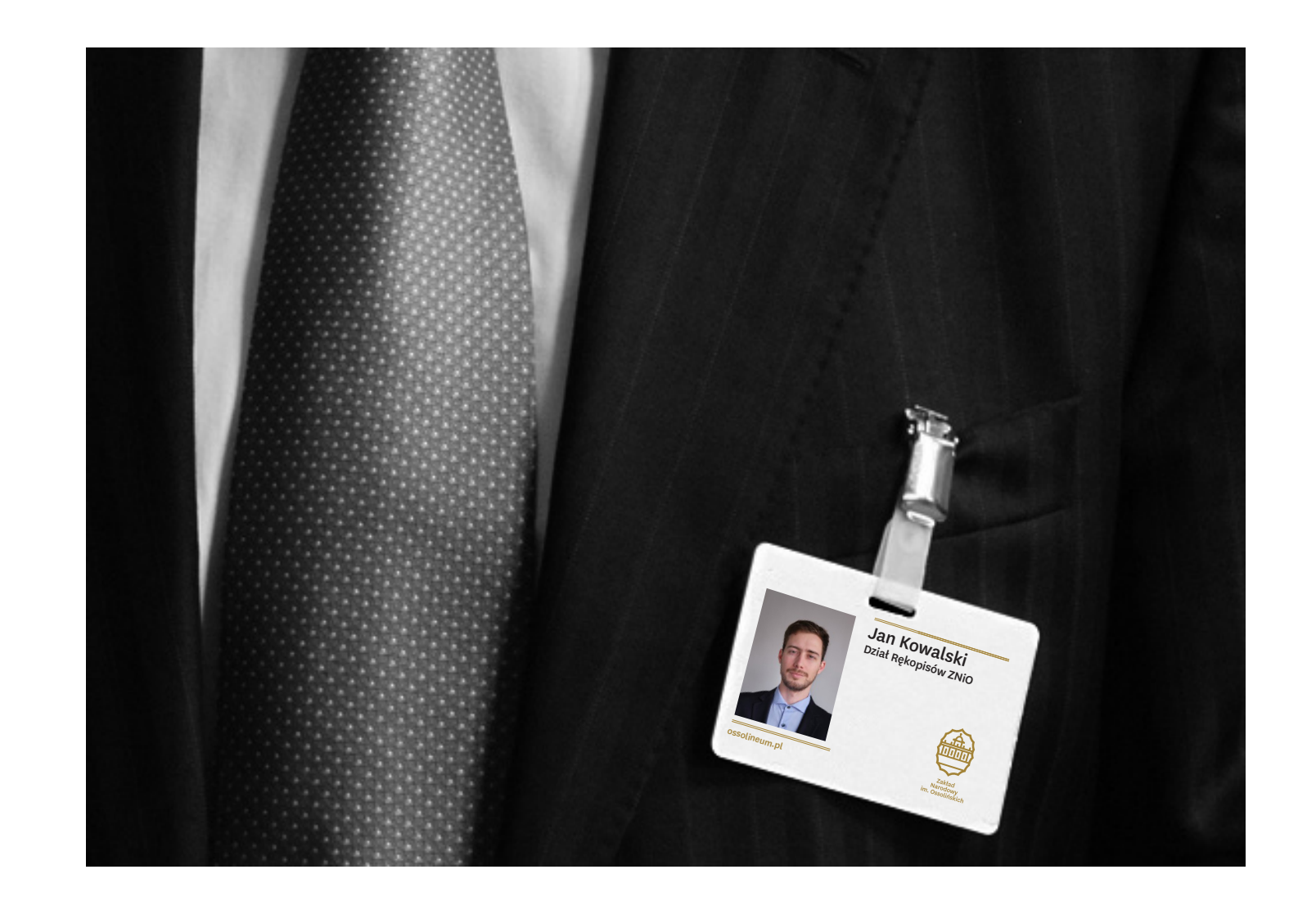

Ossolineum – identyfikacja wizualna<br>Ossolineum – identyfikacja wizualna Ossolineum - identyfikacja wizualna

### **14. Papier firmowy,wizytówka,komplimentka**

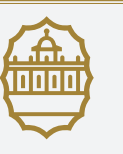

Zaklad Narodowy im. Ossolinskich ul. Szewska 37 50-139 Wroclaw tel.(71) 344 44 71

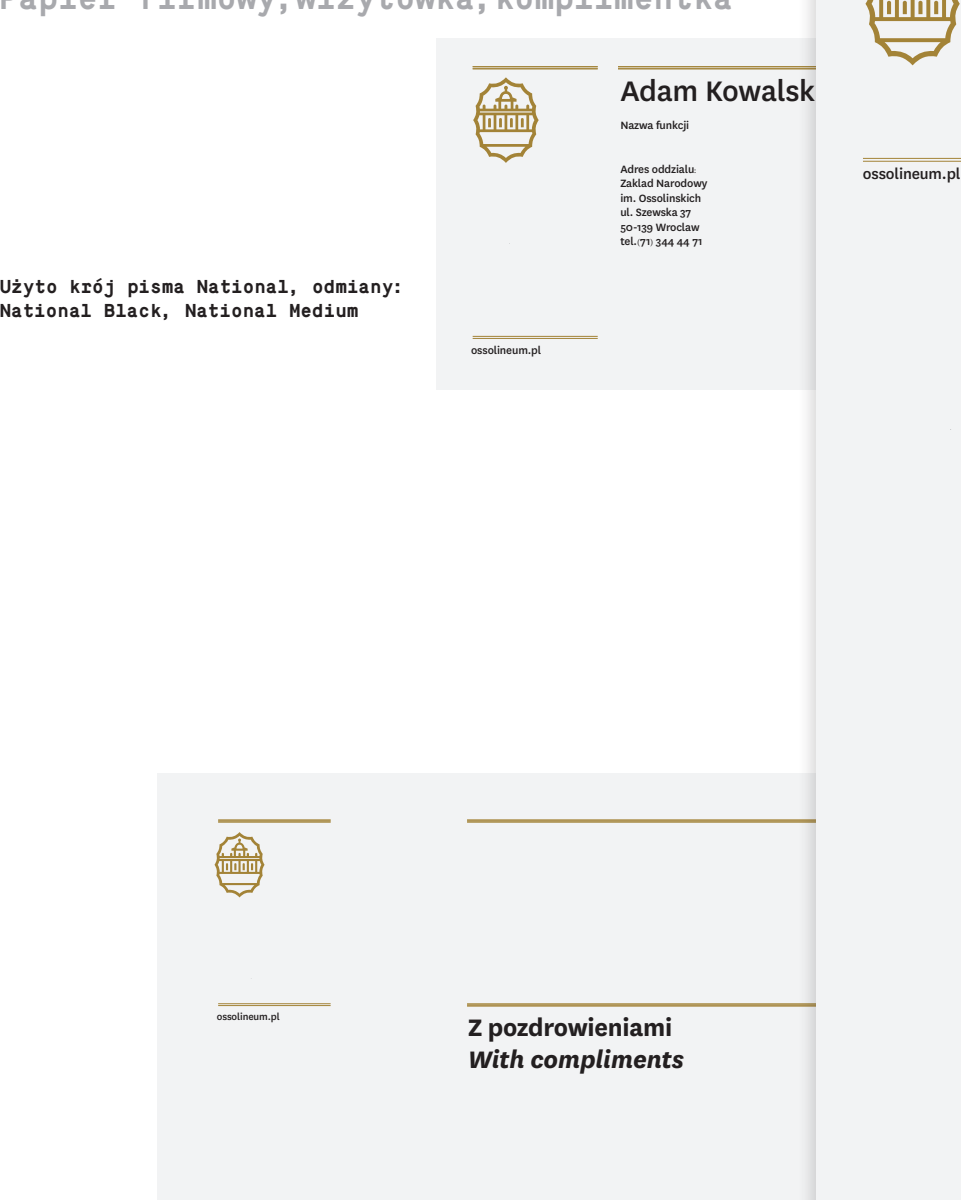

### **Szanowny Panie,**

Et assitiumet pligentibus eliaspid moluptatem atia culliae lab ipsamenditia dolorest plis doloribus nem quis dis ma sit hiligen imaionsequam quam deliquam, sapienturepe qui offictae aut exerchit, sit, corestiis doluptatem del idersperum hitis andae nones re consed exerunt mintis doluptam, aut esedis nonsedi sitas estiusam, consequ odicipsaped quature nienectas explabor similiquisi offici dolupta eperum reic to blabor res dolut de laccusd andanditia veliatem hit andanih icienimil ium labo. Nis et ut haria nonseque plab ilignatis aut fugiam et volorporenti ut ium haris imus ut volluptiasi occae. Bis sequam a perchilit lat atatusa vitaturibus, niendae. Officiis mod ea sapienis eveles et dolore cuptia veliquis es autas aut aut ommodit utate et auda derum corpossit et et volori nihiligenim ea nosapitiam, sam qui od quia vendaectem que omniet, a doluptatquam fugia sunt facea qui dolo velestis sus et id utat optionet ad quo mos ea con nonsecu lparion sequidebis et arcitiur senis sed quat.

Num reped moditatur? Qui toreprovidem nisquo blab ipsam qui de re volorei cienimaio enistibus, ommolenimi, net aliqui doluptat debit, tet quidio

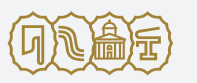

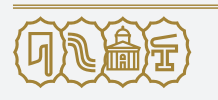

NIP 897 10 82 476 KRS: 0000090878 nr konta: 47 1090 2503 0000 0006 3000 0242 **15. Koperty firmowe.**

**Użyto krój pisma National Black.**

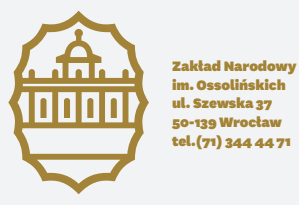

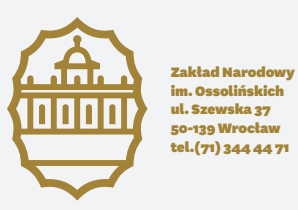

Ossolineum – identyfikacja wizualna<br>Ossolineum – identyfikacja wizualna Ossolineum - identyfikacja wizualna

**16. Ścianka konferencyjna.** 

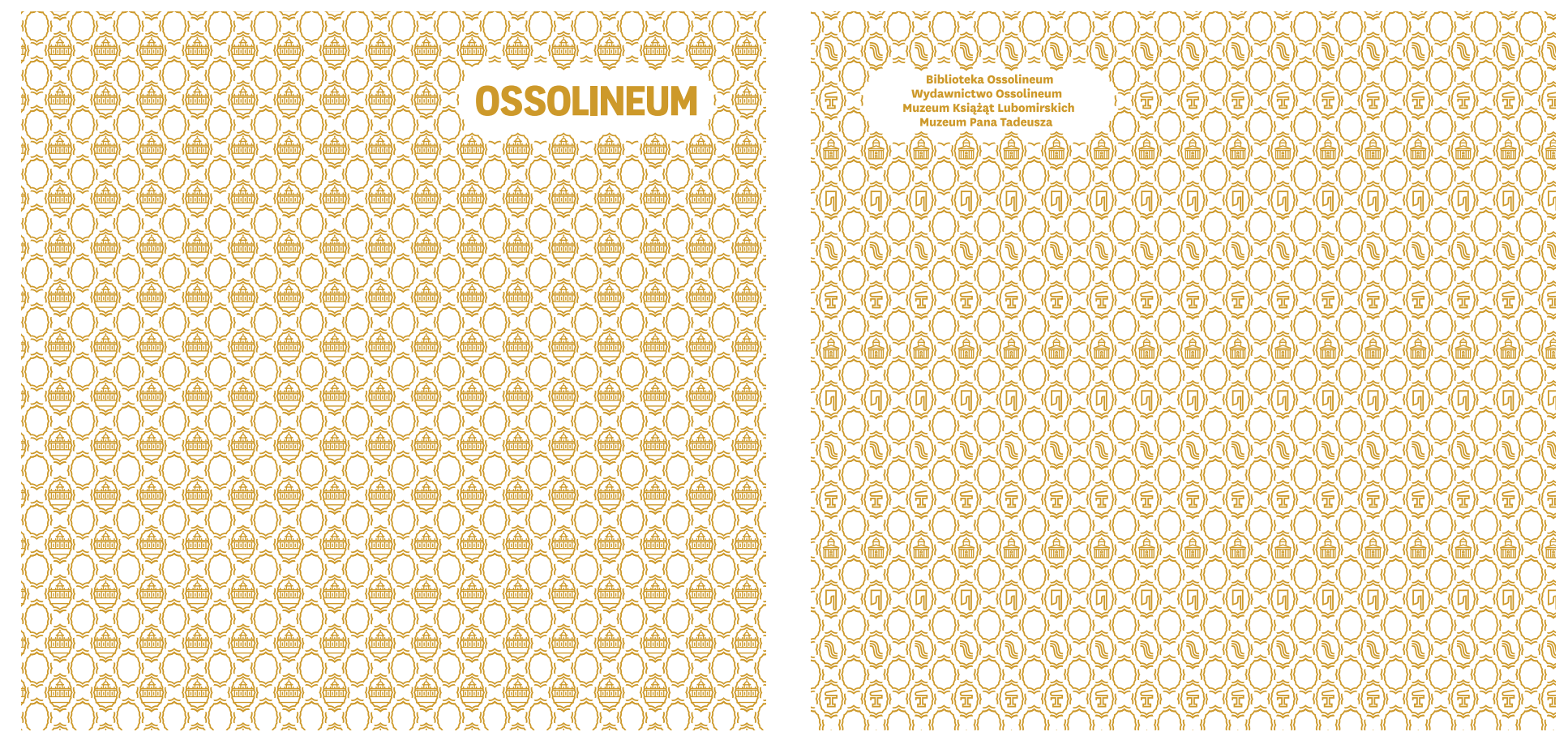

Ossolineum Ossolineum - identyfikacja wizualna  $\bar{1}$ identyfikacja wizualna Ossolineum - identyfikacja wizualna

 $16.1$ Ścianka konferencyjna. Wzór 1

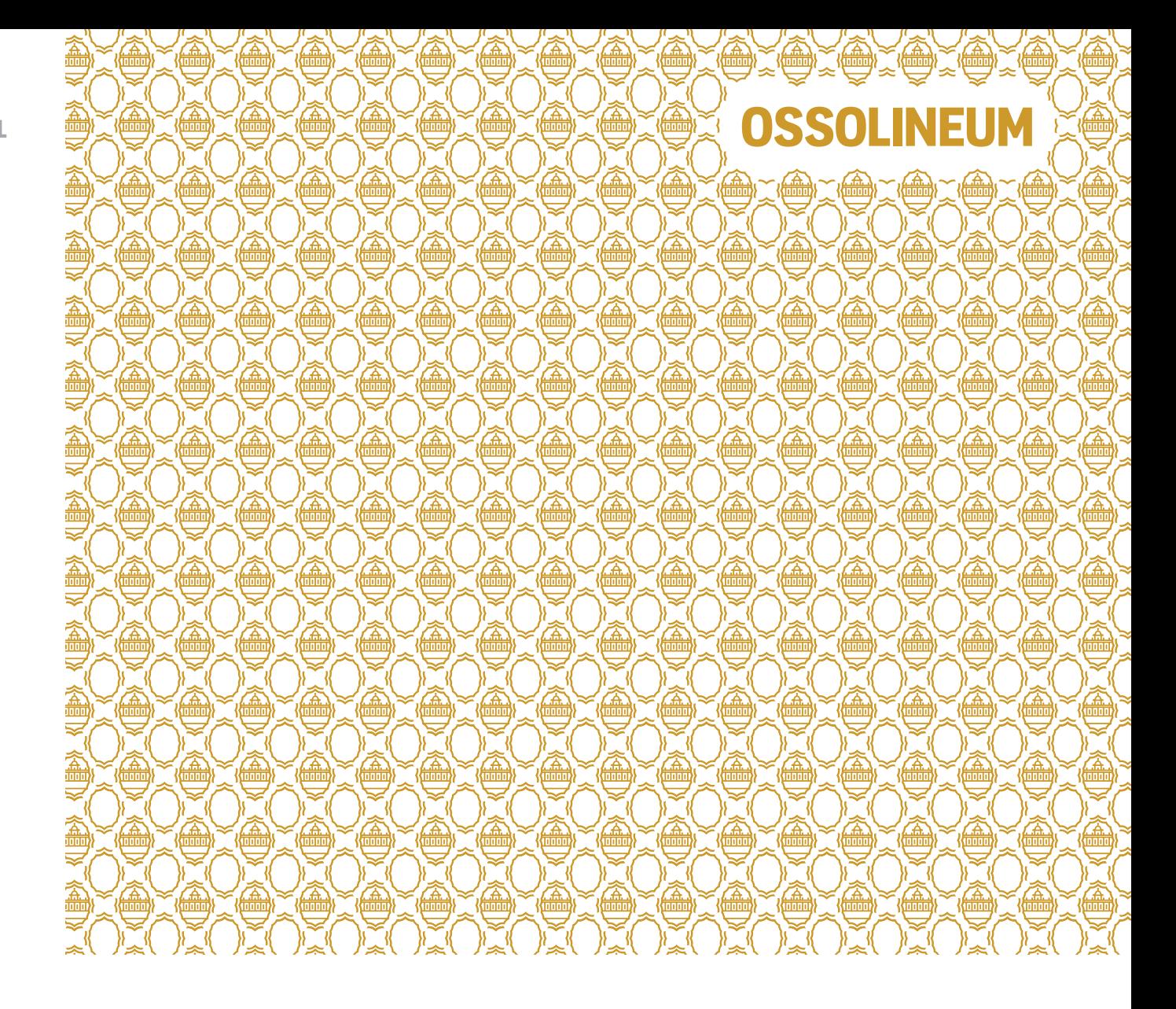

Do stosowania na konferencjach prasowych.

**16.2 Ścianka konferencyjna. Wzór 2** 

**Biblioteka Ossolineum Wydawnictwo Ossolineum** 

₹

**Do stosowania na konferencjach prasowych.** 

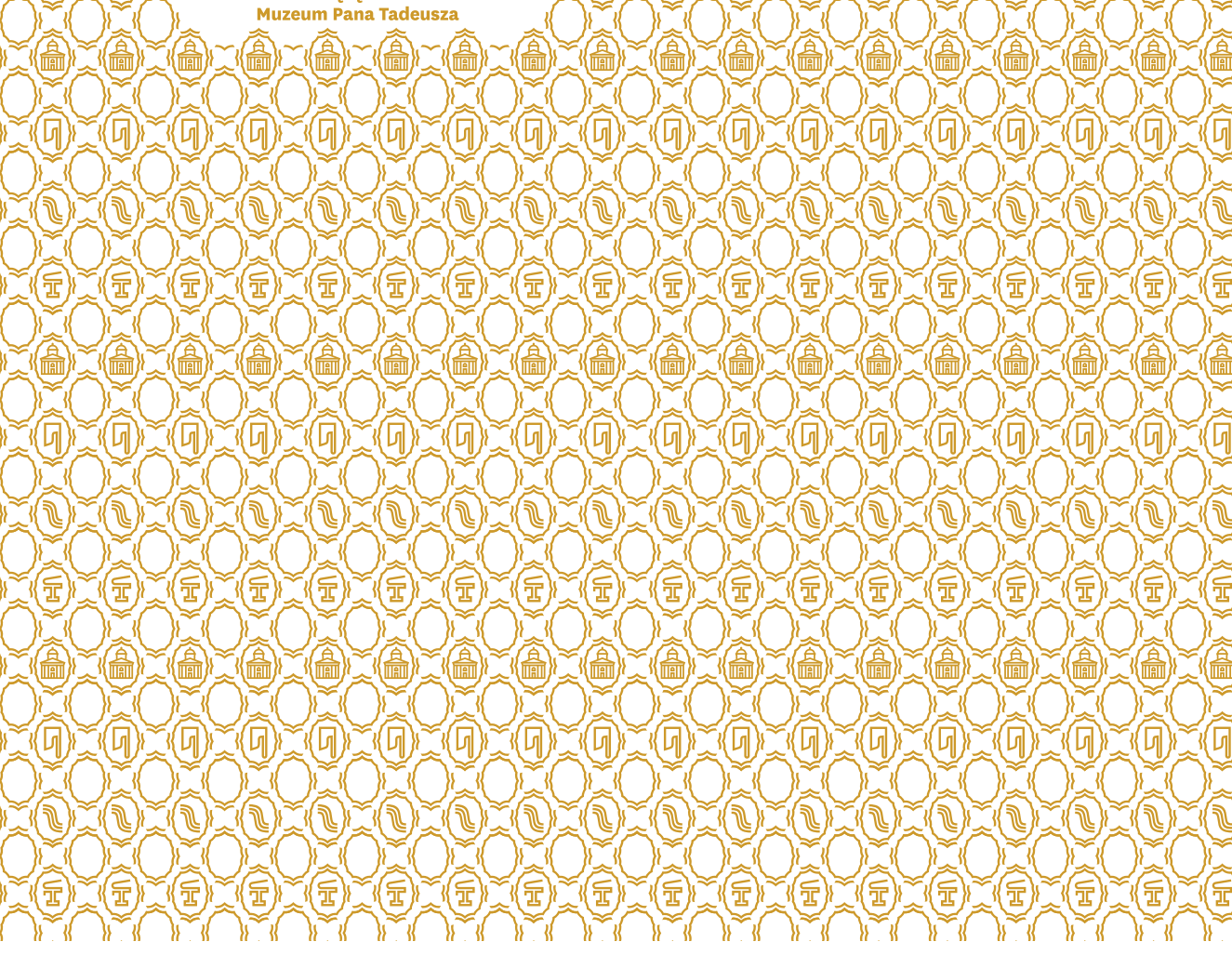

Ŧ

듀

듩

듩

Έ

**17. Zaproszenie uniwersalne**

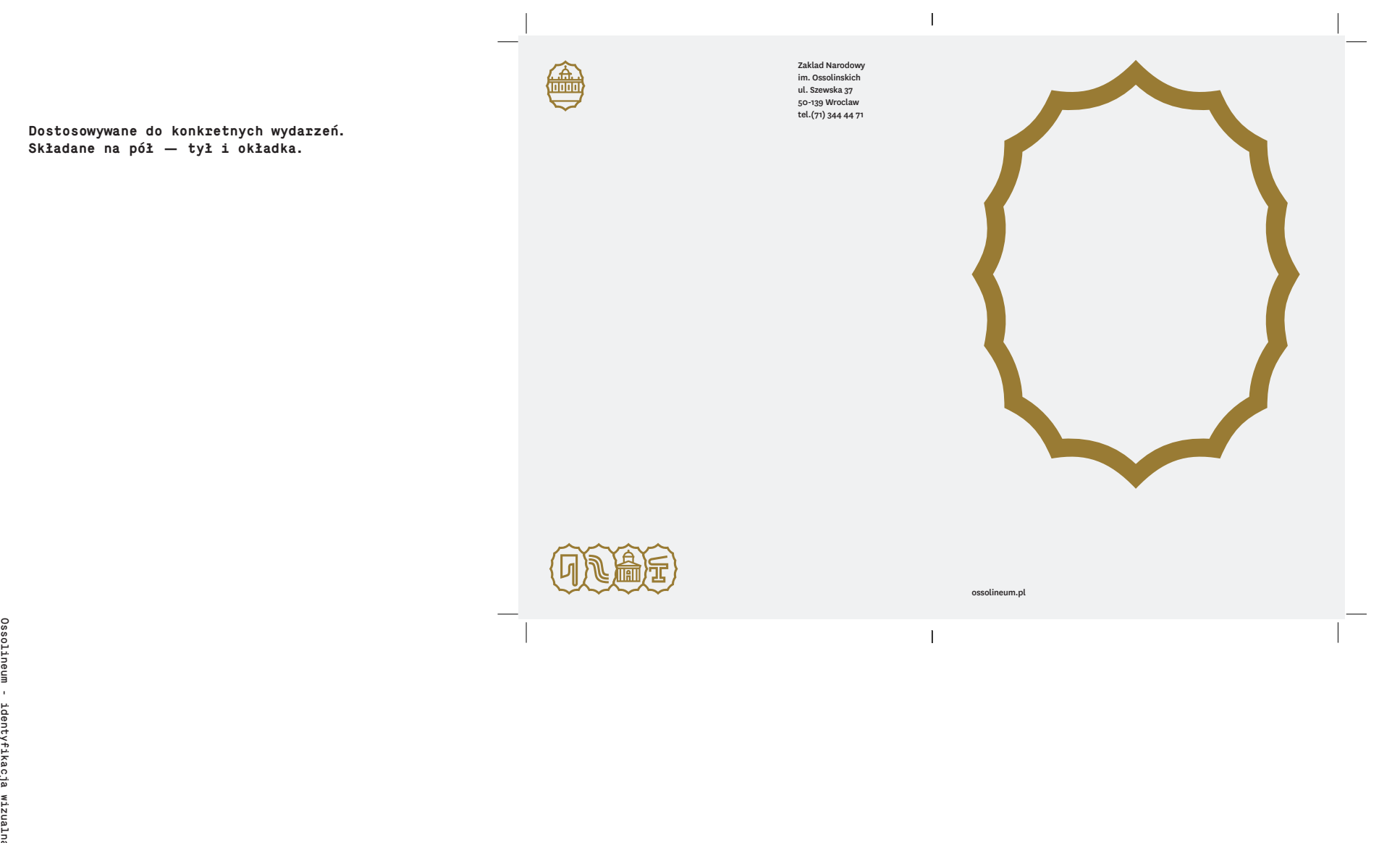